program test1 (input, output); var i : integer; begin  $i := 0;$  if i=0 then begin writeln(i) end else begin writeln(i+1)end end. ---------------------- CASL START BEGIN BEGIN LAD GR6, 0 ; reset write buffer<br>LAD GR7, LIBBUF ; set output LAD GR7, LIBBUF ; set output buffer address LAD GR5, 0 ; set FP(GR5) null JUMP LLMAIN ; go to the main body LLMAIN NOP ; entry of main body LAD GR1,0 ; set integer constant ST GR1,ZZi ; complete assignment LD GR1,ZZi ; load global variable PUSH 0,GR1 ; Save GR1 for exp comparison LAD GR1,0 ; set integer constant POP GR2 ; Restore the 1st operant to GR1 for comparison CPA GR2,GR1 LAD GR1,1 ; Initilize GR1 with True JZE LB1 ; jump EOUAL XOR GR1,GR1 ; set GR1 to False (zero) LB1 NOP ; End of Exp comparison AND GR1,GR1 ; check if's condition JZE LB2 ; jump if not true LD GR1,ZZi ; load global variable LD GR2,GR1 CALL WRTINT CALL WRTLN JUMP LB3 ; exit of if statement LB2 NOP LD GR1,ZZi ; load global variable<br>PUSH 0.GR1 : start +  $0.GR1$  ; start + LAD GR1,1 ; set integer constant LD GR2,GR1 POP GR1 ADDA GR1,GR2 ; End of + LD GR2,GR1 CALL WRTINT CALL WRTLN LB3 NOP ; RET ; start of global variable area ZZi DS 1 ; end of global variable area

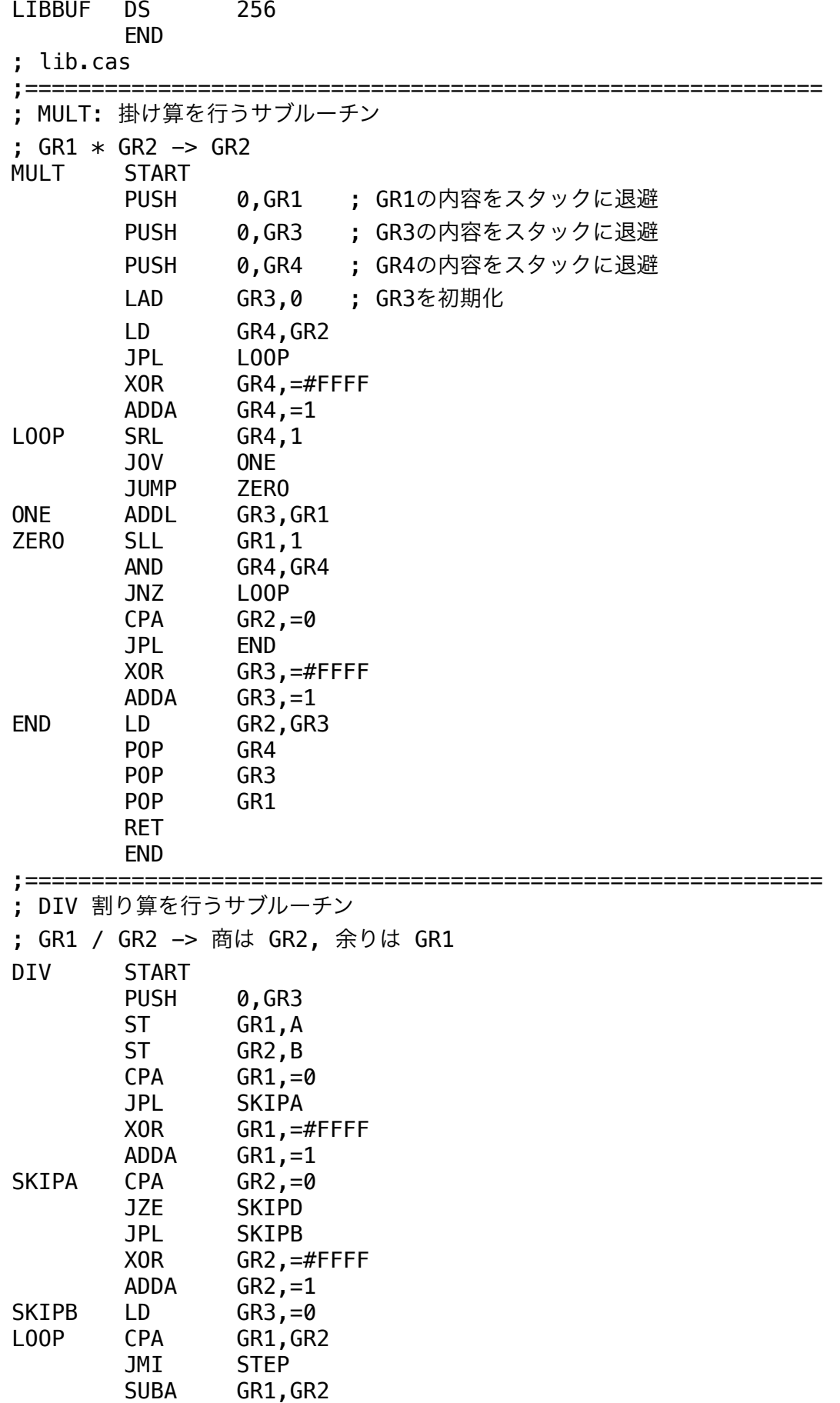

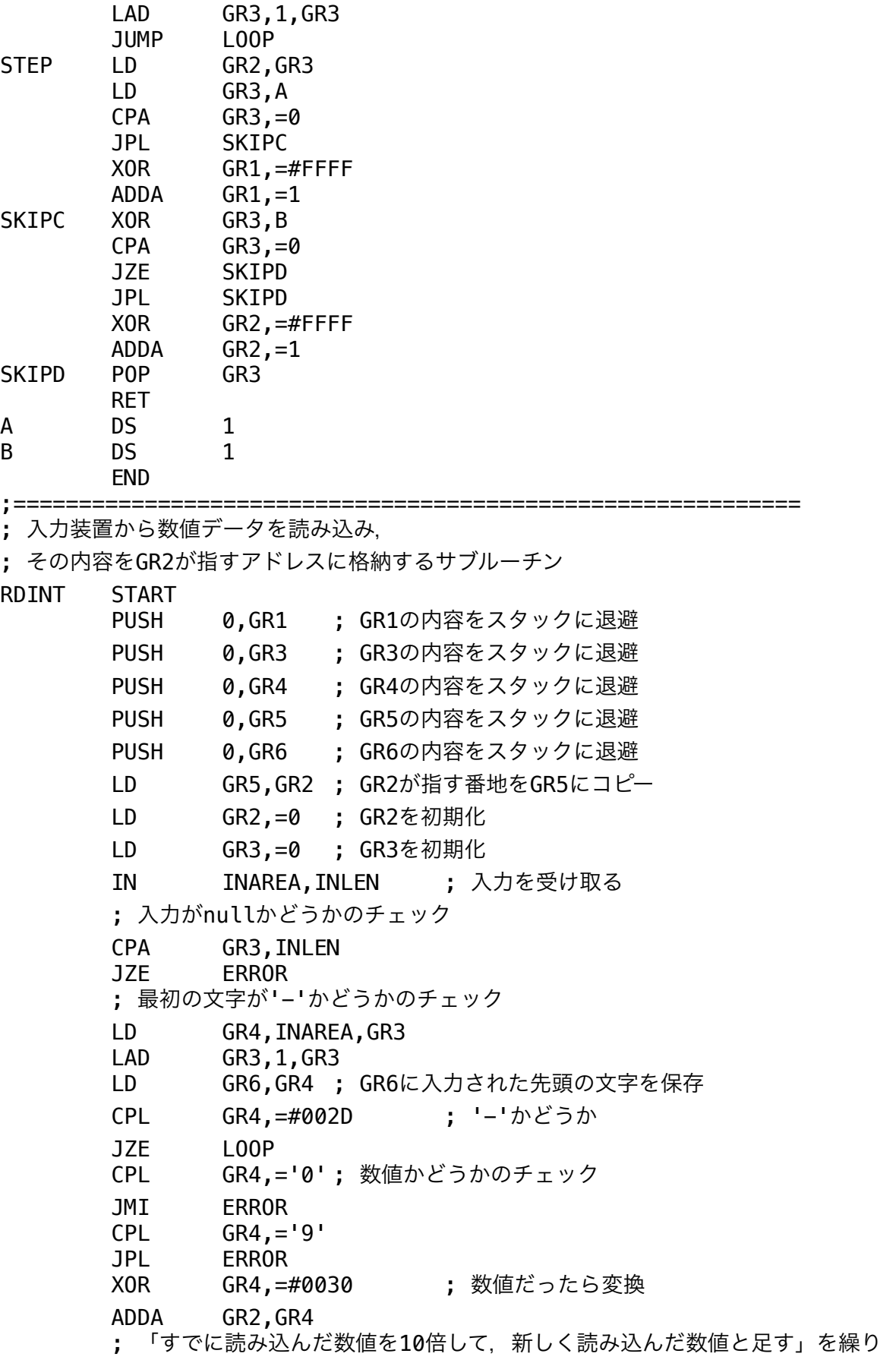

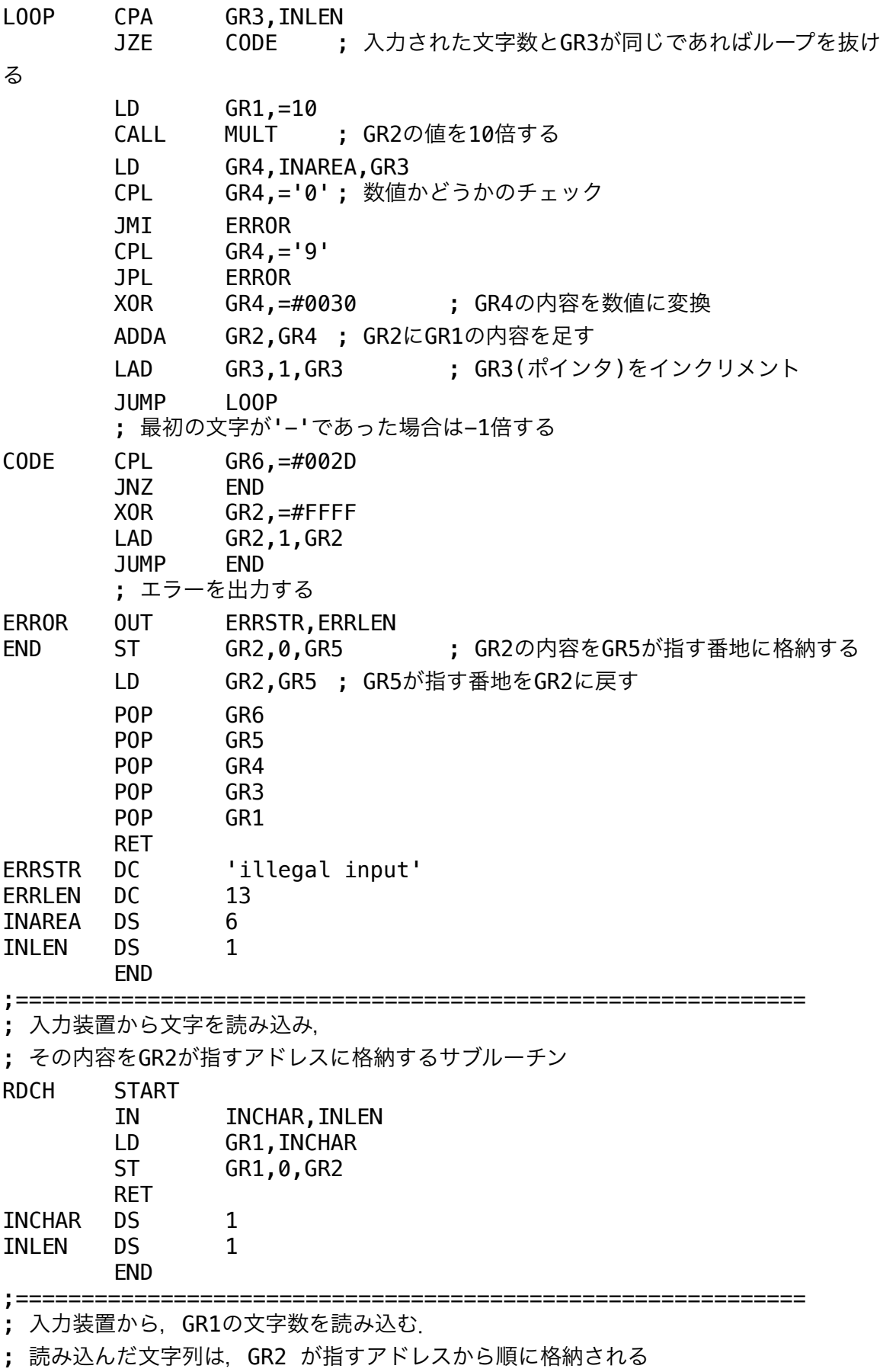

RDSTR START

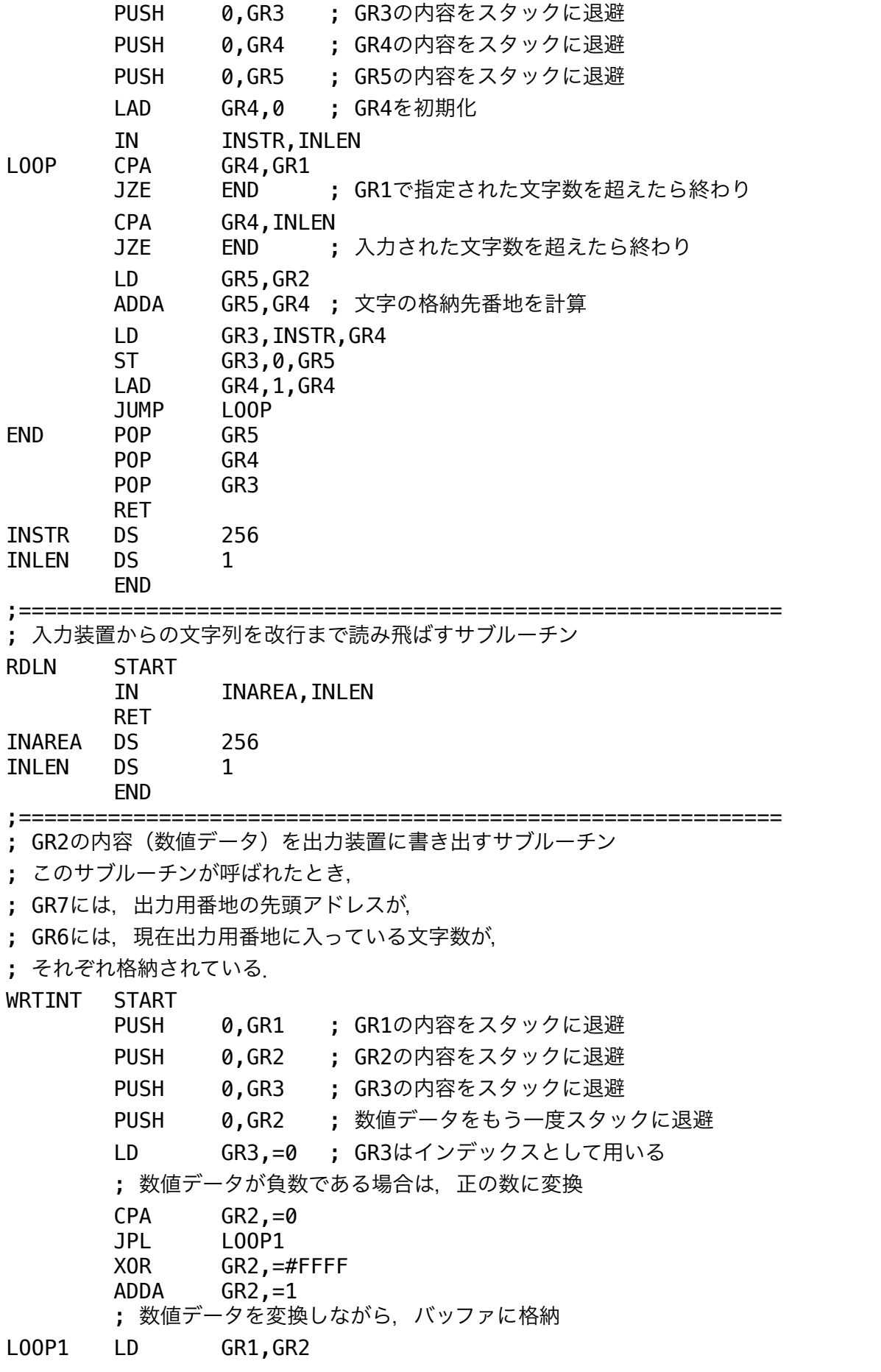

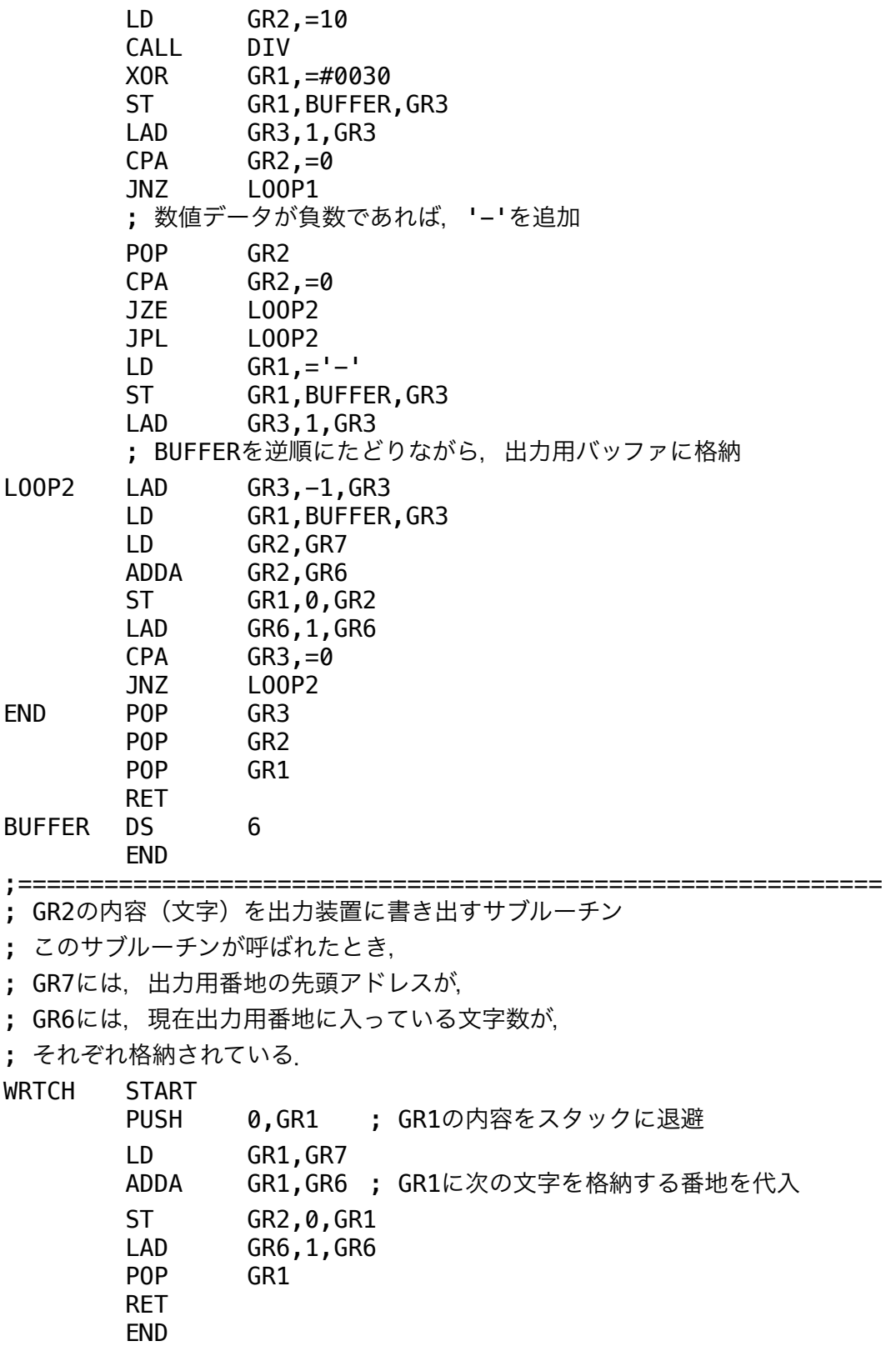

;============================================================ ; GR2の指すメモリ番地から、長さGR1の文字列を出力装置に書き出すサブルーチン

; このサブルーチンが呼ばれたとき,

; GR7には,出力用番地の先頭アドレスが,

; GR6には、現在出力用番地に入っている文字数が,

; それぞれ格納されている.

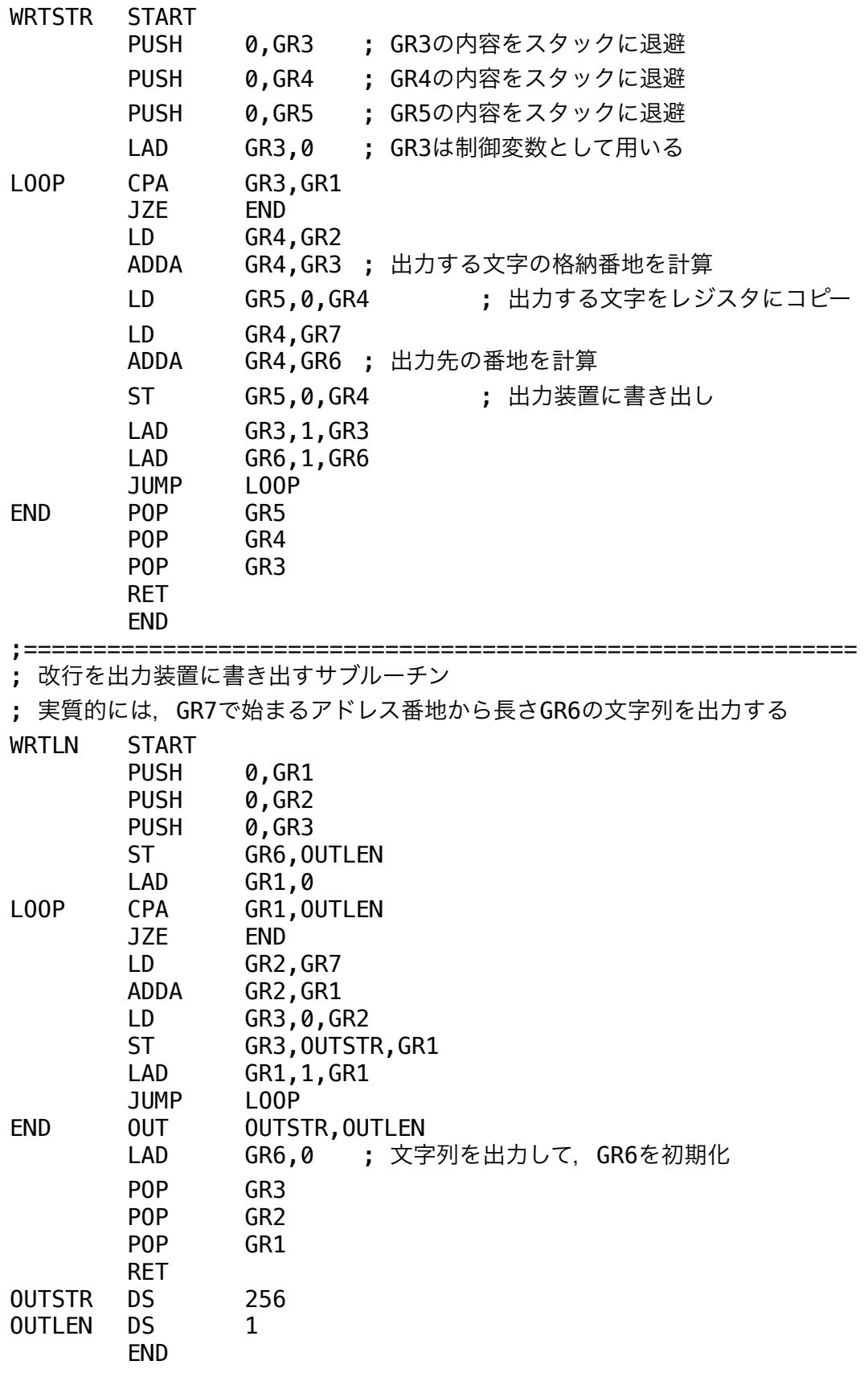